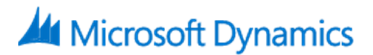

## **80725: Development Environment Introduction in Microsoft Dynamics NAV 2016**

## **Course Details**

Course Outline

- 1. Microsoft Dynamics NAV Development Environment
- 2. Tables
- 3. Pages
- 4. Introduction to C/AL Programming
- 5. Assignment statements and expressions
- 6. C/AL Statement
- 7. C/AL Function
- 8. Reports
- 9. Xml Ports
- 10. Code units
- 11. Microsoft .Net Framework interoperability Queries